## *CONFIGURAL FREQUENCY ANALYSIS* **UNTUK MELIHAT KARAKTERISTIK CALON INVESTOR SAHAM** *RETAIL* **PT BURSA EFEK JAKARTA**

#### **LAPORAN PENELITIAN MANDIRI**

**PENELITI RESA SEPTIANI PONTOH NIP : 132 317 117**

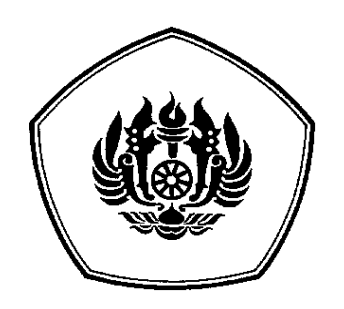

**JURUSAN STATISTIKA FAKULTAS MATEMATIKA DAN ILMU PENGETAHUAN ALAM UNIVERSITAS PADJADJARAN BANDUNG 2008**

## **DAFTAR ISI**

## **LEMBAR JUDUL**

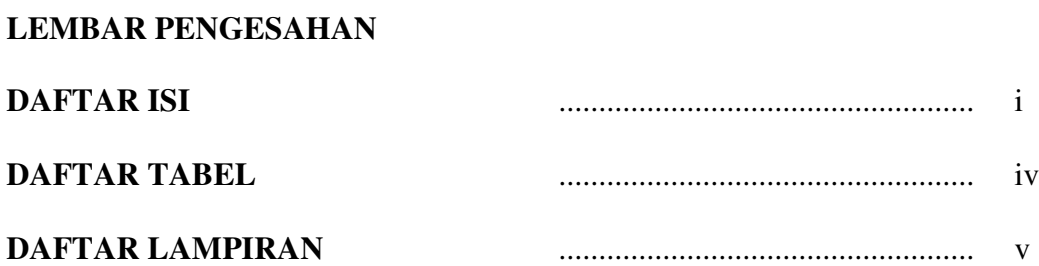

## **I. PENDAHULUAN**

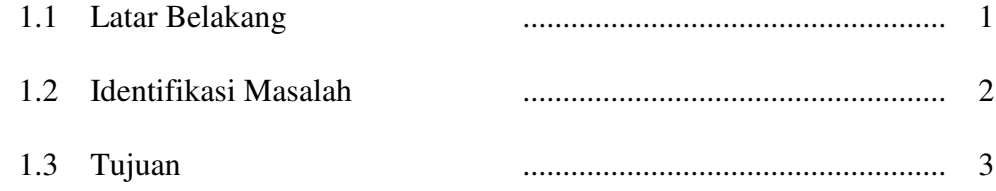

## **II. TINJAUAN PUSTAKA**

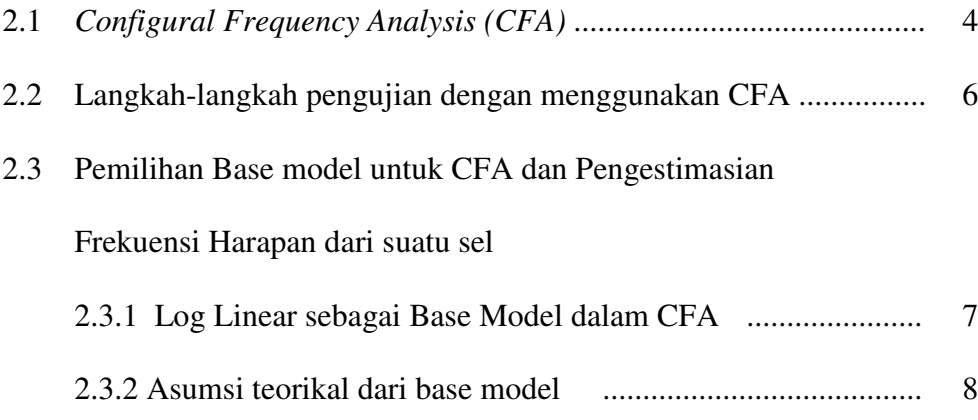

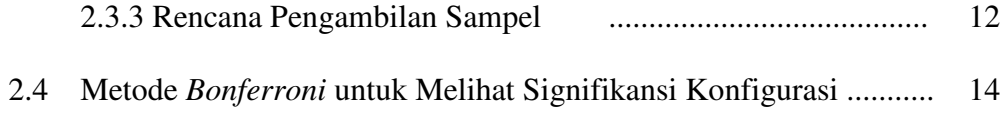

# **III.KARAKTERISTIK CALON INVESTOR SAHAM RETAIL PT BURSA EFEK JAKARTA DENGAN MENGGUNAKAN** *CONFIGURAL FREQUENCY ANALYSIS (CFA)*

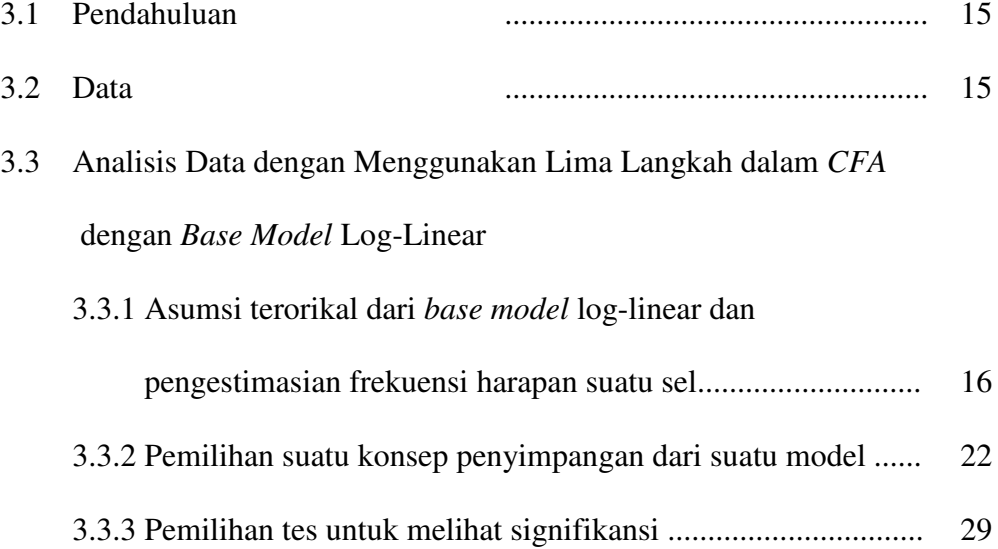

## **IV.HASIL DAN PEMBAHASAN**

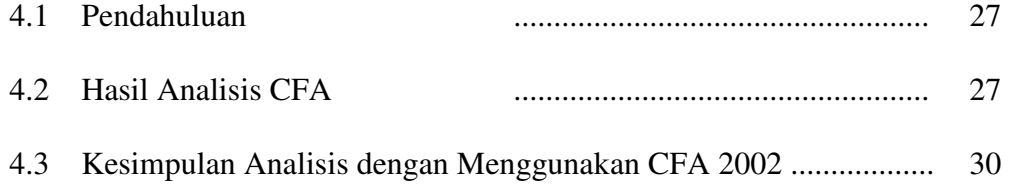

## **V. KESIMPULAN DAN SARAN**

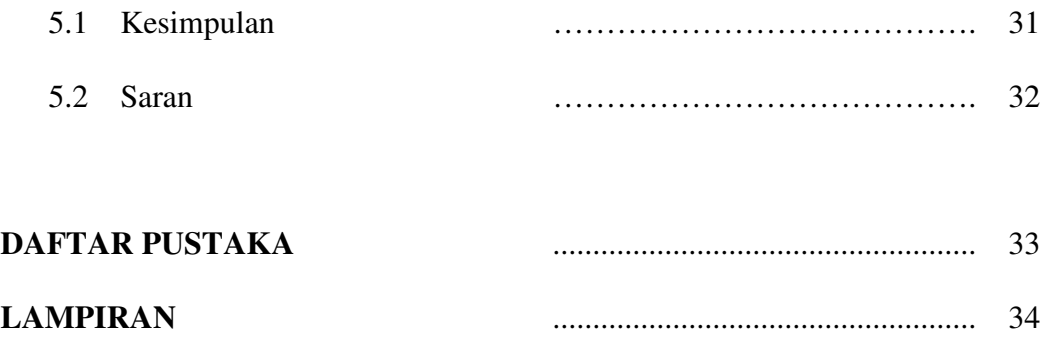

## **LEMBAR PENGESAHAN**

### *CONFIGURAL FREQUENCY ANALYSIS* **UNTUK MELIHAT KARAKTERISTIK CALON INVESTOR SAHAM** *RETAIL* **PT BURSA EFEK JAKARTA**

Peneliti Resa Septiani Pontoh NIP : 132 317 117

Setelah membaca penelitian ini dengan seksama, menurut pertimbangan kami telah memenuhi peryaratan ilmiah sebagai karya ilmiah

Bandung, 30 April 2008

Mengetahui, Ketua Jurusan Statistika

Dr. Jadi Suprijadi, DEA NIP. 131 409 671

## **LEMBAR IDENTITAS**

### *CONFIGURAL FREQUENCY ANALYSIS* **UNTUK MELIHAT KARAKTERISTIK CALON INVESTOR SAHAM** *RETAIL* **PT BURSA EFEK JAKARTA**

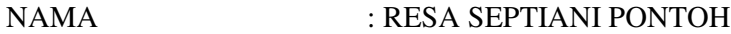

NIP : 132317117

JENIS KELAMIN : PEREMPUAN

 $\begin{array}{lll} \text{PANGKAT/GOL} & \quad \text{ : } \text{PENATA MUDA/ III_A} \end{array}$ 

FAKULTAS/JURUSAN : MIPA/ STATISTIKA UNPAD

BANDUNG, 30 APRIL 2008 PENELITI,

RESA SEPTIANI PONTOH NIP : 132 317 117

#### **BAB I**

#### **PENDAHULUAN**

#### **1.1 Latar Belakang**

Pasar modal merupakan salah satu bentuk pasar yang kondisi ekuilibriumnya dicapai oleh terjadinya proses transaksi antara *investor* (orang yang menanamkan modalnya dalam bentuk saham) dan *emiten* (perusahaan yang mengeluarkan saham). Selama ini, komposisi kedua variabel tersebut masih sangat sedikit apabila dibandingkan dengan jumlah sebenarnya dari potensi yang ada di Indonesia. Dari data sub-rekening di Kustodian, diketahui bahwa jumlah investor Indonesia saat ini hanya sekitar 80.000 investor. Angka ini akan terlihat kecil sekali jika dibandingkan dengan jumlah penduduk Indonesia yang berjumlah sekitar 200 juta jiwa (kira-kira hanya 0,04%). Bandingkan dengan Singapura yang mempunyai penduduk sekitar 3 juta jiwa tetapi mempunyai investor sebanyak 1 juta-an (kurang lebih sebesar 33%). Demikian juga Malaysia, 16% dari populasi penduduknya yang berjumlah sekitar 18 juta jiwa merupakan investor yang cukup aktif di pasar modal. (Herwidayatmo).

Dilihat dari data di atas, peluang pertambahan jumlah investor di Indonesia sebenarnya masih terbuka lebar. Apalagi jika dikaitkan dengan tren pertumbuhan perekonomian yang terlihat mulai pulih saat ini. Oleh sebab itu, menjadi suatu keharusan bagi seluruh pelaku pasar modal untuk secara terus menerus dan konsisten melakukan kegiatan yang mendukung pengembangan investor lokal. Tersedianya database dan *mapping* karakteristik investor di setiap daerah yang lengkap dan jelas akan sangat membantu menentukan strategi yang tepat dalam melakukan kegiatan tersebut.

Karena itu, diadakan penelitian yang bertujuan untuk mengetahui secara jelas *mapping* dari potensi investor di setiap daerah di seluruh Indonesia. Objek/target responden dari penelitian ini adalah masyarakat yang berada di daerah Jawa Barat. Metodologi yang digunakan dalam penelitian ini adalah metode identifikasi dengan menggunakan kuesioner sebagai alat untuk mengumpulkan sampel data primer yang dibutuhkan.

#### **1.2 Identifikasi Masalah**

Sebelumnya, divisi Riset dan Pengembangan melakukan pengolahan data secara deskriptif sederhana. Karena itu, ingin dilihat apakah terdapat kesamaan hasil antara pengolahan data yang telah dilakukan dibandingkan pengolahan data dengan menggunakan metode ilmiah dalam hal ini pengujian dalam metode statistika. Dari hasil analisis ini diharapkan adanya suatu interpretasi mengenai karakteristik dari calon investor retail yang terdiri dari variabel ketertarikan akan saham, usia, pekerjaan dan penghasilan sehingga nantinya dapat dibuat suatu kebijakan-kebijakan baru. Untuk keperluan ini, terdapat beberapa alternatif metode yang dapat dipergunakan diantaranya: Regresi Logistik, Log-Linear, dan CFA. Dari ketiga metode tersebut, CFA merupakan alternatif yang menarik untuk diaplikasikan karena CFA merupakan metode yang relatif baru.

## **1.3 Tujuan**

Tujuan dari penelitian ini adalah untuk mengaplikasikan CFA dalam mengetahui potensi dan karakteristik calon investor potensial di setiap daerah, sehingga pada akhirnya dapat diketahui secara jelas *mapping* dari potensi investor di setiap daerah yang menjadi objek penelitian.

#### **BAB II**

#### **TINJAUAN PUSTAKA**

#### **2.1** *Configural Frequency Analysis*

*Configural frequency Analysis* adalah suatu metode yang digunakan untuk mengidentifikasi pola (konfigurasi) dari variabel kategori apakah terjadi ketidakcocokan *(discrepancies)* dengan apa yang telah diekspektasikan sebelumnya. *Discrepancies* ini terjadi jika :

- 1. Suatu peristiwa lebih sering terjadi atau jumlah peristiwa yang terjadi lebih besar dari yang diharapkan atau diekspektasikan *(CFA type)*, dan
- 2. Suatu peristiwa lebih jarang terjadi atau jumlah peristiwa yang terjadi lebih kecil dari yang diharapkan atau diekspektasikan *(CFA antitype)*.

Jenis data yang digunakan dalam *CFA* adalah pasangan kategori. Hal ini didasarkan atas pengertian dari konfigurasi (Lienert, 1969) yaitu pasangan kategori yang menjelaskan suatu sel dari suatu tabel silang.

*CFA* dapat dapat dipergunakan untuk menjawab beberapa pertanyaan di bawah ini:

1. Bagaimana cara membandingkan antara frekuensi hasil pengamatan *(observed frequencies)* dengan frekuensi yang diharapkan *(expected frequencies)*?

Jawaban dari pertanyaan di atas adalah bergantung pada pemilihan *base model* yang akan digunakan untuk melihat perbandingan nilai dari frekuensifrekuensi tersebut dimana nantinya akan diperoleh interpretasi mengenai ada tidaknya perbedaan antara frekuensi pengamatan suatu sel dan frekuensi harapan sel tersebut. Frekuensi harapan suatu sel ditaksir berdasarkan *base*

*model* yang ditetapkan untuk menggambarkan hubungan diantara variabel. Dari kedua hal di atas, akan terlihat adanya suatu perbedaan nilai antara frekuensi pengamatan suatu sel dan frekuensi harapan sel tersebut apakah frekuensi pengamatan suatu sel lebih besar ataukah lebih kecil atau bahkan sama dengan nilai dari frekuensi harapan sel tersebut. Perbedaan antara frekuensi pengamatan suatu sel dan frekuensi harapan sel tersebut yang nantinya akan diteliti lebih lanjut dengan menggunakan *Configural Frequency Analysis* (*CFA*).

2. Apakah perbedaan yang terjadi antara frekuensi pengamatan suatu sel dan frekuensi harapan sel tersebut secara statistik bersifat signifikan?

Dalam beberapa penelitian yang telah dilakukan dengan menggunakan *CFA*, jarang sekali terjadi adanya kesamaan hasil antara frekuensi pengamatan suatu sel dan frekuensi harapan sel tersebut. Dalam *CFA*, perbedaan nilai antara frekuensi pengamatan suatu sel dan frekuensi harapan sel tersebut dijelaskan dengan munculnya suatu *type* dan antitype. Jika frekuensi pengamatan suatu sel lebih besar dari pada frekuensi harapan sel tersebut, maka akan muncul suatu *type* namun jika frekuensi pengamatan suatu sel lebih kecil dari pada frekuensi harapan sel tersebut, maka akan muncul suatu *antitype*. Munculnya *type* dan *antitype* akan melalui suatu proses pengujian statistik tertentu. Untuk penjelasan lebih lanjut, akan dibahas pada bab selanjutnya.

.

3. Apakah terdapat hubungan antara *predictor* (variabel bebas) dan *criterio*n (variabel tak bebas)?

Dalam *CFA,* suatu model dapat menjelaskan apakah dalam model tersebut variabel-variabel terbagi menjadi prediktor dan kriteria ataukah semua variabel dianggap mempunyai status yang sama. Berkaitan dengan pertanyaan di atas, *CFA* dapat menjelaskan ada atau tidaknya hubungan antara prediktor dan kriteria yang ditandai dengan munculnya suatu *type* dan *antitype*. Jika *type* dan *antitype* muncul artinya bahwa suatu prediktor dapat memprediksi terjadinya suatu kriteria tertentu.

#### **2.2 Langkah-Langkah pengujian dengan menggunakan** *CFA* **(Von eye, 2002)**

Dalam pengujian konfigurasi dengan menggunakan *CFA*, terdapat lima langkah yang perlu dilakukan, yaitu sebagai berikut:

- 1. Pemilihan *base model* untuk *CFA* dan pengestimasian frekuensi harapan dari suatu sel.
- 2. Pemilihan suatu konsep penyimpangan dari suatu model.
- 3. Pemilihan tes untuk melihat signifikansi.
- 4. Penjabaran hasil pengujian signifikansi dan pengidentifikasian apakah konfigurasi masuk ke dalam *type* atau *antytipe*.
- 5. Penginterpretasian *type* dan *antitype*.

## **2.3 Pemilihan base model untuk** *CFA* **dan pengestimasian frekuensi harapan dari suatu sel.**

#### **2.3.1 Log Linear sebagai** *base model* **dari** *CFA*

Log-Linear sering digunakan sebagai *base model* dalam *CFA*, dimana model umum dari log-linear adalah sebagai berikut (Von eye, 2002):

$$
\log E = \lambda_0 + \sum_{\textit{main effects}} \lambda_i + \sum_{\textit{firstorder int reaction}} \lambda_{ij} + \sum_{\textit{sec ondorder int reaction}} \lambda_{ijk} + ...,
$$

dimana  $\lambda_0$  adalah *intercept* dan i, j, k adalah indeks variabel.

Adapun tujuan dari analisis Log-Linear adalah :

- 1. Untuk mempelajari pola asosiasi antara sekelompok variabel kategori
- 2. Untuk menghitung atau memperkirakan banyaknya observasi yang diharapkan (*expected counts*) dalam tiap-tiap sel populasi dari tabel yang dibentuk oleh kelompok yang diperhatikan (I Gusti Ngurah Agung, 2002).

Perlu diketahui bahwa *CFA* mengasumsikan suatu *base model* tidak dapat menjelaskan data dengan baik. Karena itu, parameter bukanlah fokus dari pengujian *CFA*, tetapi yang difokuskan dalam *CFA* adalah penyimpangan yang terjadi pada model ditandai dengan munculnya *type* dan *antitype* artinya bahwa hasil akhir dari *CFA* bukanlah melihat apakah suatu model sudah dapat menjelaskan data dengan baik seperti yang dilakukan dengan menggunakan metode log-linear. Oleh karena itu, *the goodness of fit*, nilai  $\chi^2$  yang menjelaskan tentang kecocokan model dengan data, tidak menjadi perhatian dalam *CFA*.

Hal lain yang menjadi perbedaan antara *CFA* dan Log-linear adalah bahwa *CFA* tidak hanya melihat adanya hubungan antara variabel-variabel tertentu yang biasanya menjadi *output* pada model Log-linear tetapi juga lebih memperhatikan pada konfigurasi-konfigurasi mana yang saling berkaitan satu sama lain.

Dalam *CFA*, *base model* digunakan untuk merefleksikan asumsi teorikal dari sifat suatu parameter apakah semua variabel mempunyai status yang sama, ataukah terbagi menjadi prediktor dan kriteria. Selain itu, *base model* juga berfungsi untuk mempertimbangkan rencana pengambilan sampel (*sampling scheme*) yang nantinya berguna untuk menentukan estimasi nilai dari frekuensi harapan suatu sel.

#### **2.3.2 Asumsi teorikal dari base model**

Seperti telah dijelaskan sebelumnya, *base model* dapat digunakan untuk merefleksikan asumsi teorikal dari sifat suatu parameter apakah semua variabel mempunyai status yang sama, ataukah terbagi menjadi prediktor dan kriteria. Loglinear sebagai suatu *base model* dapat menjelaskan kedua asumsi teorikal di atas.

Dalam model Log-linear, terdapat suatu asumsi bahwa model tersebut mengasumsikan semua variabel mempunyai status yang sama sebagai suatu respon (Agresti,1995). Namun jika ternyata pada suatu penelitian diasumsikan bahwa variabel-variabel tersebut terbagi menjadi prediktor dan kriteria, maka (Von eye, 2002) terdapat beberapa hal yang harus diperhatikan. Dalam kasus ini, jika tujuan dari penelitian tidak menginginkan adanya efek yang menghubungkan antar prediktor dan antar kriteria artinya bahwa jika *type* dan *antitype* yang muncul hanya menjelaskan adanya hubungan antara prediktor dan kriteria, tetapi bukan merupakan hubungan antar prediktor ataupun antar kriteria, dapat dilakukan dengan membuat suatu

interaksi antar prediktor dan antar kriteria pada *base model*. Berikut ini akan dijelaskan beberapa contoh model log-linear yang biasa digunakan.

Jika tidak ada variabel yang mempengaruhi model (*zero-order*), model loglinear secara umum (Von eye, 2002) adalah sebagai berikut:

$$
LogE(Y) = \hat{\mu}
$$

dimana  $E(Y)$  = frekuensi diharapkan dalam setiap sel.

 $\hat{\mu}$  = *Intercept* atau *constant* atau rata-rata umum

Jika semua variabel mempunyai status yang sama, dan hanya *Main effect* atau efek utama yang digunakan (*first-order*), model log-linear secara umum (Von eye, 2002) adalah sebagai berikut:

$$
LogE(Y_{ij\ldots}) = \hat{\mu} + \hat{\alpha}_i + \hat{\beta}_j + \ldots
$$

dimana  $E(Y_{ij...})$  = frekuensi diharapkan dalam setiap sel.

- $\hat{\mu}$  = *Intercept* atau constant atau rata-rata umum
- $\hat{\alpha}_{\cdot}$  $=$  parameter pengaruh tingkat ke-i faktor  $\alpha$
- $\hat{\beta}_i$  $=$  parameter pengaruh tingkat ke-j faktor  $\beta$

Jika variabel-variabel yang akan diteliti terbagi menjadi prediktor dan kriteria, dimisalkan terdapat dua prediktor A dan B dan tiga kriteria C, D, dan E, model loglinear yang dipergunakan adalah sebagai berikut (Von eye, 2002):

$$
LogE(Y_{ijkl}) = \hat{\mu} + \hat{A}_i + \hat{B}_j + \hat{A}\hat{B}_{ij} + \hat{C}_k + \hat{D}_l + \hat{C}\hat{D}_{kl}
$$

dimana  $E(Y_{ijkl})$  = frekuensi diharapkan dalam setiap sel.

- $\hat{\mu}$  = *Intercept* atau *constant* atau rata-rata umum
- $\hat{A}_i$ ˆ = pengaruh tingkat ke-i faktor *A*
- $\hat{B}$ <sub>i</sub>  $=$  pengaruh tingkat ke-j faktor B
- $\hat{A}\hat{B}_{ii}$ ˆ ˆ = Interaksi tingkat ke-i dan j faktor A dan B
- $\hat{C}_k$  $=$  pengaruh tingkat ke-k faktor  $C$
- $\hat{D}_l$ = pengaruh tingkat ke-l faktor D
- $\hat{C}\hat{D}_{\nu l}$ ˆ ˆ = Interaksi tingkat ke-k dan l faktor C dan D

Model tersebut diasumsikan bahwa penelitian tidak menginginkan adanya interaksi antar prediktor dan kriteria.

Jika penelitian hanya menginginkan tidak adanya interaksi antar prediktor tetapi terdapat interaksi antar kriteria, model tersebut adalah sebagai berikut:

$$
LogE(Y_{ijkl}) = \hat{\mu} + \hat{A}_i + \hat{B}_j + \hat{A}\hat{B}_{ij} + \hat{C}_k + \hat{D}_l
$$

dimana  $E(Y_{ijkl})$  = frekuensi diharapkan dalam setiap sel.

- $\hat{\mu}$  = *Intercept* atau *constant* atau rata-rata umum
- *Ai* ˆ = pengaruh tingkat ke-i faktor *A*
- $\hat{B}_j$  $=$  pengaruh tingkat ke-j faktor B
- $\hat{A}\hat{B}_{ii}$  $=$  Interaksi tingkat ke-i dan j faktor A dan B
- $\hat{C}_k$  = pengaruh tingkat ke-k faktor C
- $\hat{D}_i$  $=$  pengaruh tingkat ke-l faktor D

#### **2.3.3 Rencana Pengambilan Sampel (***Sampling Scheme***)**

Rencana pengambilan sampel (*sampling scheme*) berguna untuk menentukan estimasi nilai dari frekuensi harapan suatu sel. *Sampling scheme* yang paling sering digunakan adalah multinomial dan *product* dari multinomial (*product-multinomial* sampling) (Von eye, 2002).

1. Multinomial sampling

Multinomial sampling digunakan jika jumlah sampel ditentukan terlebih dahulu baru kemudian disebarkan ke dalam sel tabel silang berdasarkan pengamatan yang telah dilakukan. Jika hasil dari pengklasifikasian kategori berasal dari penyilangan (*crossing)* dua atau lebih variabel, maka *sampling scheme* tersebut dinamakan dengan *cross-classified multinomial*. *Cross-* *classified multinomial* sampling ini biasa digunakan pada CFA karena sebetulnya CFA selalu menggunakan tabel silang dari dua atau lebih variabel. Pada C*ross-classified multinomial* sampling, pemasukkan individuindividu diperbolehkan pada bagian sel mana saja secara acak. Suatu distribusi miltinomial dengan frekuensi sel Y<sub>1</sub>, ..., Y<sub>N</sub>; peluang tiap sel adalah  $\theta_1, ..., \theta_N$  dan total frekuensi  $\sum y_i = n$  $\sum_i y_i = n$  dengan  $\sum_i \theta_i = 1$  adalah sebagai berikut:

$$
f(y; \theta | n) = n! \prod_{i=1}^N \theta_i^{y_i} / y_i!
$$

*i* 1

dimana  $E(Y_i) = n\theta_i$ ,  $i = 1, ..., N$ 

#### 2. *Product-Multinomial* Sampling

*Product-multinomial* Sampling menjelaskan distribusi bersama dari dua atau lebih distribusi multinomial yang bersifat independen. Tabel silang R x C dengan *fixed row marginal* N<sup>i</sup> , untuk i = 1, ..., R. Row marginal dapat ditentukan jika marginal dari baris pada tabel silang ditentukan terlebih dahulu, setelah itu baru disebarkan ke sel-sel pada tabel silang. Fungsi densitas bersama dari baris R dihasilkan dari perkalian baris-baris multinomial.

$$
f(N_{11}, N_{12}, ..., N_{RC}) = \prod_{i=1}^{R} \left[ \frac{N!}{\prod_{j=1}^{C} N_{ij}} \prod_{j=1}^{C} \left[ \frac{\pi_{ij}}{\pi_{i}} \right]^{N_{ij}} \right]
$$

Persamaan tersebut menjelaskan peluang dari pengamatan tabel kontingensi dengan frekuensi sel N<sub>11</sub>, N<sub>12</sub>, ..., N<sub>RC</sub> dijelaskan sebagai *product* dari peluang pengamatan setiap R vektor independen dari peluang baris (N<sub>11</sub>, ...,

N<sub>1C</sub>), ..., (N<sub>R1, ...</sub>, N<sub>RC</sub>). Hal ini terjadi jika *marginal* ditentukan untuk lebih dari satu variabel (*cross-classified product-multinomial*).

#### **2.4 Metode** *Bonferroni* **untuk Melihat Signifikansi Konfigurasi**

Untuk melindungi signifikansi nominal  $\alpha$  terhadap kesalahan pengujian dikarenakan nilai  $\alpha$  untuk tiap konfigurasi berbeda dengan  $\alpha$  keseluruhan, penyesuaian dapat dilakukan dengan memperhitungkan total jumlah tampilan pengujian atau banyaknya konfigurasi yang terjadi yaitu dengan rumusan sebagai berikut:

$$
\alpha^* = \alpha/banyaknya konfigurasi.
$$

Jika statistika hitung lebih kecil dari <sup>α</sup> \* , akan terdapat *type* atau *antitype* pada konfigurasi tersebut.

Hipotesis:

$$
H_0: E[N_t] = E_t
$$
  

$$
H_1: E[N_t] > E_t \text{ atau } E[N_t] < E_t
$$

Statistika uji:

$$
z = \frac{N_t - \hat{E}_t}{\sqrt{\hat{E}_t}}
$$
 (Von eye, 2002)

kriteria uji:

Jika *z-value ≥ α*\* maka H<sub>0</sub> diterima atau tidak akan muncul *type* atau *antitype*, dapat dikatakan base model telah mewakili keberadaan dari konfigurasi tersebut, sedangkan jika *z-value < α* \* maka H<sub>0</sub> ditolak atau akan muncul *type* dan *antitype*, dengan kata lain model tersebut tidak mewakili keberadaan dari konfigurasi tersebut.

#### **BAB III**

# **MAPPING KARAKTERISTIK CALON INVESTOR SAHAM** *RETAIL* **PT BURSA EFEK JAKARTA DENGAN MENGGUNAKAN** *CONFIGURAL FREQUENCY ANALYSIS (CFA)*

#### **3.1 Pendahuluan**

Dalam bab ini akan dibahas tentang analisis frekuensi konfigurasi (*CFA*) kaitannya dengan keinginan PT Bursa Efek Jakarta untuk melakukan mapping karakteristik calon investor saham retail. Untuk penganalisisan data, digunakan data survey yang telah dilakukan oleh PT Bursa Efek Jakarta pada wilayah Jawa Barat.

### **3.2 Data**

Data yang digunakan adalah data survey wilayah yaitu Jawa Barat sebanyak 457 responden yang berbentuk kategori dikotomus. Pada penelitian untuk melihat karakteristik calon investor retail terhadap bentuk investasi saham yang dilakukan oleh PT Bursa Efek jakarta pada tahun 2004, terdapat 4 faktor yang akan dilihat keterkaitannya yaitu:

#### **1. Ketertarikan Responden terhadap bentuk investasi saham**

Unit pengamatan dibagi menjadi dua kategori yaitu tertarik akan saham (1) dan tidak tertarik akan saham (2).

#### **2. Usia Responden**

Usia unit pengamatan diukur dari rentang usia di bawah di bawah 40 tahun (1) dan usia di atas 40 tahun (2).

#### **3. Jenis Pekerjaan**

Janis Pekerjaan dibagi menjadi dua kategori yaitu pegawai negeri (1) dan non pegawai negeri (2).

#### **4. Penghasilan**

Penghasilan dibagi menjadi dua kategori yaitu di bawah Rp. 5.000.000,00 (1) dan di atas Rp. 5.000.000,00 (2).

## **3.3 Analisis Data dengan Menggunakan Lima Langkah dalam** *CFA* **dengan** *Base Model* **Log-Linear**

## **3.3.1 Asumsi terorikal dari** *base model* **log-linear dan pengestimasian frekuensi harapan suatu sel***.*

*Base Model* yang digunakan dalam penganalisisan data survey PT Bursa Efek Jakarta adalah dengan menggunakan Metode Log-Linear. *Sampling scheme* yang digunakan oleh PT Bursa Efek Jakarta dalam melaksanakan survey adalah dengan menggunakan *multinomial sampling scheme* karena jumlah sampel ditentukan terlebih dahulu di setiap wilayah kemudian barulah dilakukan pengisian pada setiap sel frekuensi berdasarkan hasil pengamatan, sedangkan base model pada model Log-Linear yang digunakan dalam penganalisisan data survey yang telah dilakukan oleh PT Bursa Efek Jakarta, terbagi menjadi tiga prediktor (usia, jenis pekerjaan, dan penghasilan) dan satu kriteria (ketertarikan terhadap saham). Karena itu, pada penelitian ini akan melihat karakteristik calon investor saham *retail* PT Bursa Efek Jakarta dalam tiga variabel yaitu usia, jenis pekerjaan, dan penghasilan dilihat dari ada atau tidaknya ketertarikan responden terhadap saham.

Model Log-Linear untuk data survey tersebut adalah sebagai berikut:

$$
\log E(Y_{ijkl}) = \hat{\mu} + \hat{\alpha}_i + \hat{\beta}_j + \hat{\gamma}_k + \hat{\delta}_l + \hat{\alpha}\hat{\beta}_{ij} + \hat{\alpha}\hat{\gamma}_{il} + \hat{\beta}\hat{\gamma}_{jl} + \hat{\alpha}\hat{\beta}\hat{\gamma}_{ijk} \quad ....... (4.1)
$$

dimana  $E(Y_{ijkl})$  = frekuensi yang diharapkan dalam setiap sel.

- $\hat{\mu}$  = *Intercept* atau *constant* atau parameter rata-rata umum
- $\hat{\alpha}_{\scriptscriptstyle i}$  $=$  Parameter pengaruh tingkat ke-i (i = 1 (pegawai negeri) dan i = 2 (non pegawai negeri) faktor  $\alpha$  (Jenis Pekerjaan)

$$
\hat{\beta}_l
$$
 = Parameter pengaruh tingkat ke-j (j = 1 (di bawah 5 juta) dan j = 2  
(di atas 5 juta) faktor  $\beta$  (Penghasilan)

$$
\hat{\gamma}_k
$$
 = Parameter pengaruh tingkat ke-k (k = 1 (usia di bawah 40 tahun)  
dan k = 2 (Usia di atas 40 tahun) faktor  $\gamma$  (Usia Responden).

$$
δi
$$
 = Parameter pengaruh tingkat ke-l (l = 1 (tertarik) dan l = 2 (tidak  
tertarik) faktor  $δ$  (Ketertarikan terhadap saham)

- $\hat{\alpha}\hat{\beta}_{\shortparallel i}$ = Parameter pengaruh interaksi tingkat ke-i dan ke-j faktor  $\alpha$ (Jenis Pekerjaan) dan  $\beta$  (Penghasilan).
- $\hat{\alpha}\hat{\gamma}_{ii}$  = Parameter pengaruh interaksi tingkat ke-i dan ke-k faktor  $\alpha$ (Jenis Pekerjaan) dan  $\gamma$  (usia).
- $\hat{\beta} {\hat{\gamma}}_{_{ik}}$  $=$  Parameter pengaruh interaksi tingkat ke-j dan ke-k faktor β (Penghasilan) dan  $\gamma$  (usia).
- $\hat{\alpha}\hat{\beta}\hat{\gamma}_{_{iik}}$ ˆ ˆ = Parameter pengaruh interaksi tingkat ke-i , ke-j dan ke-k faktor <sup>α</sup> (Jenis Pekerjaan), β (Penghasilan) dan γ (usia).

Untuk melihat kebenaran adanya interaksi antar prediktor, dapat dilakukan dengan menggunakan pengujian *main effect* antar prediktor itu sendiri. Jika terdapat type ataupun antitype, artinya memang benar terdapat interaksi antar prediktor. Model Log-Linear untuk melihat ada atau tidaknya interaksi antar prediktor adalah sebagai berikut:

$$
\log E(Y_{ijk}) = \hat{\mu} + \hat{\alpha}_i + \hat{\beta}_j + \hat{\gamma}_k \quad \text{......} (4.2)
$$

dimana  $E(Y_{ijk})$  = frekuensi diharapkan dalam setiap sel.

- $\hat{\mu}$  = *Intercept* atau *constant* atau parameter rata-rata umum
- $\hat{\alpha}_{\scriptscriptstyle i}$  $=$  Parameter pengaruh tingkat ke-i (i = 1 (pegawai negeri) dan i = 2 (non pegawai negeri) faktor  $\alpha$  (Jenis Pekerjaan)
- $\hat{\beta}_{\scriptscriptstyle\prime}$  $=$  Parameter pengaruh tingkat ke-j (j = 1 (di bawah 5 juta) dan j = 2 (di atas 5 juta) faktor  $\beta$  (Penghasilan)
- $\hat{\gamma}_{\scriptscriptstyle{k}}$  $=$  Parameter pengaruh tingkat ke-k (k = 1 (usia di bawah 40 tahun) dan k = 2 (Usia di atas 40 tahun) faktor  $\gamma$  (Usia Responden).

Penaksiran terhadap ekspektasi frekuensi konfigurasi  $(E(Y_{ijkl}))$  digunakan dengan menggunakan metode penaksiran *Maksimum likelihood*.

Fungsi dari Distribusi Multinomial dengan frekuensi sel Y<sub>1</sub>, ..., Y<sub>N</sub>, dengan peluang tiap sel adalah  $\theta_1, ..., \theta_N$ ,  $n = \sum_{n=1}^{N}$ =  $=$  $\sum_{n=1}^{N}$  $n = \sum_{i=1}^{n} y_i$ dan nilai n telah ditentukan sebelumnya

(*fixed*), adalah sebagai berikut:

$$
f(y; \theta | n) = n! \prod_{i=1}^{N} \frac{\theta^{y_i}}{y_i!}
$$
 ......(4.3)

Untuk mengestimasi nilai  $E(Y_i)$  dengan menggunakan metode *maksimum likelihood* adalah:

.

$$
f(y; \theta | n) = n! \prod_{i=1}^{N} \frac{\theta^{y_i}}{y_i!}
$$
  
\n
$$
L = \log n! + \sum_{i} (y_i \log \theta_i - \log y_i!)
$$
  
\n
$$
L = \text{constant} + \sum_{i} y_i \log \theta_i \qquad \qquad \dots \dots (4.4)
$$

dimana  $n = \sum_{n=1}^{\infty}$ =  $=$  $\sum_{n=1}^{N}$  $n = \sum_{i=1}^{N} y_i$  dan  $\sum \theta_i = 1$ . Untuk memaksimalkan model, penaksir *maksimum likelihood* dari parameter  $\theta_i$ diperoleh dengan memaksimalkan fungsi *likelihood* dengan *constraint* nya yaitu

$$
\sum \theta_i = 1 \text{ dan } n = \sum_{i=1}^{N} y_i
$$
, yang dapat dilakukan dengan menggunakan *lagrange*

*multiplier* yang akan meminimalkan  $\lambda$  dan  $\theta$ <sub>i</sub> dari persamaan berikut:

$$
t = \text{constant} + \sum_{i} y_i \log \theta_i - \lambda (\sum \theta_i - 1) \quad \text{......}(4.5)
$$

solusinya adalah  $\partial t / \partial \lambda = 0$  dan  $\partial t / \partial \theta_i = 0$  untuk i = 1, ... N diperoleh:

 $\lambda = n$ 

dengan mensubtitusi  $\lambda = n$  ke dalam Persamaan 4.4 maka diperoleh:

$$
t = \text{constant} + \sum_{i} y_i \log \theta_i - n \left(\sum \theta_i - 1\right) \quad \qquad \dots \dots \dots (4.6)
$$

akan ditaksir nilai dari parameter  $\theta$ <sub>i</sub> dan diperoleh:

$$
\partial t / \partial \theta_i = \frac{y_i}{\theta_i} - n = 0
$$

$$
\hat{\theta}_i = \frac{Y_i}{n} \cdot n \hat{\theta}_i = Y_i
$$

Jadi dapat disimpulkan bahwa *maksimum likelihood estimator* dari E(Yi) adalah

$$
n\hat{\theta}_i = Y_i \text{ (Dobson, 1982)} \qquad \qquad \dots \dots (4.7)
$$

Sehingga  $E(Y_{ijkl}) = n\hat{\theta}_{..l}\hat{\theta}_{ijk}$ . dan  $E(Yijk) = n\hat{\theta}_{i..}\hat{\theta}_{.j.}\hat{\theta}_{..k}$ 

#### **3.3.2 Pemilihan suatu konsep penyimpangan dari suatu model.**

Seperti telah disampaikan sebelumnya bahwa pemilihan *sampling scheme* pada penganalisisan data survey ini adalah dengan menggunakan multinomial, maka uji hipotesis yang digunakan adalah dengan menggunakan uji independensi yaitu dengan hipotesis sebagai berikut:

$$
H_0: E(Y_{ijkl}) = n\hat{\theta}_{..l}\hat{\theta}_{ijk}.
$$
  

$$
H_1: E(Y_{ijkl}) \neq n\hat{\theta}_{..l}\hat{\theta}_{ijk}.
$$

Diketahui bahwa, *n yijk ijk* .  $\hat{\theta}_{ijk.} = \frac{y_{ijk.}}{\cdot}$ , dan *n*  $\hat{\theta}_{i..l} = \frac{y_{i..l}}{n}$ , sehingga

$$
e_{ijkl} = \frac{y_{ijk} y_{..l}}{n} \text{ dimana i} = 1, 2; j = 1, 2; k = 1, 2; l = 1, 2. \quad \dots \dots \quad (4.8)
$$

Model log-linear di bawah H<sub>0</sub> adalah sebagai berikut:

$$
\boldsymbol{\eta}_{ijkl} = \log E(Y_{ijkl}) = \hat{\boldsymbol{\mu}} + \hat{\alpha}_i + \hat{\beta}_j + \hat{\gamma}_k + \hat{\delta}_l + \hat{\alpha}\hat{\beta}_{ij} + \hat{\alpha}\hat{\gamma}_{il} + \hat{\beta}\hat{\gamma}_{jl} + \hat{\alpha}\hat{\beta}\hat{\gamma}_{ijk} \dots \dots (4.9)
$$

dengan asumsi bahwa

$$
\sum_{i} \hat{\alpha}_{i} = \sum_{j} \hat{\beta}_{j} = \sum_{k} \hat{\gamma}_{k} = \sum_{l} \hat{\delta}_{l} = \sum_{i,j} \hat{\alpha} \hat{\beta}_{ij} = \sum_{i,l} \hat{\alpha} \hat{\gamma}_{il} = \sum_{j,l} \hat{\beta} \hat{\gamma}_{jl} = \sum_{i,j,k} \hat{\alpha} \hat{\beta} \hat{\gamma}_{ijk} = 0
$$

log e<sub>ijkl</sub> diestimasi oleh  $η_{ijkl}$ 

 $\log \hat{\theta}_{...i} + \log \hat{\theta}_{ijk} - \log n = \hat{\mu} + \hat{\alpha}_i + \hat{\beta}_j + \hat{\gamma}_k + \hat{\delta}_i + \hat{\alpha}\hat{\beta}_{ij} + \hat{\alpha}\hat{\gamma}_i + \hat{\beta}\hat{\gamma}_{ji} + \hat{\alpha}\hat{\beta}\hat{\gamma}_{ijk}$  ......(4.10) dengan mensubtitusikan  $\sum \sum \sum \sum$ *i j k l* ke dalam Persamaan 4.10, akan diperoleh

*estimasi varians minimum* yaitu sebagai berikut:

$$
\hat{\mu} = \frac{1}{IJK} \sum_{k} \log y_{ijk.} + \frac{1}{L} \sum_{l} \log y_{l..l} - \log n \quad \dots \dots (4.11)
$$

$$
\hat{\alpha}_{i} = \frac{1}{L} \sum_{l} \log y_{l..l} + \frac{1}{JK} \sum_{j,k} \log y_{ijk.} - \log n - \hat{\mu} \quad \dots \dots (4.12)
$$

Dengan cara yang sama di atas, diperoleh nilai  $\hat{\beta}_j, \hat{\gamma}_k, \hat{\delta}_l$  sebagai berikut:

$$
\hat{\beta}_j = \frac{1}{L} \sum_i \log y_{i..l} + \frac{1}{IK} \sum_{i,k} \log y_{ijk.} - \log n - \hat{\mu} \quad \dots \dots \quad (4.13)
$$

$$
\hat{\gamma}_k = \frac{1}{L} \sum_i \log y_{i..l} + \frac{1}{IJ} \sum_{i,j} \log y_{ijk.} - \log n - \hat{\mu} \quad \text{...... (4.14)}
$$

$$
\hat{\delta}_i = \log y_{i..l} + \frac{1}{IJK} \sum_{i,j,k} \log y_{ijk.} - \log n - \hat{\mu} \qquad \dots \dots \tag{4.15}
$$

$$
\hat{\alpha}\hat{\beta}_{ij} = \frac{1}{L}\log y_{i..l} + \frac{1}{K}\sum_{k}\log y_{ijk.} - \log n - \hat{\mu} - \hat{\gamma} - \hat{\delta} \quad \text{...... (4.16)}
$$

$$
\hat{\alpha}\hat{\gamma}_{ik} = \frac{1}{L}\log y_{i..l} + \frac{1}{J}\sum_{j}\log y_{ijk.} - \log n - \hat{\mu} - \hat{\beta} - \hat{\delta} \quad \text{...... (4.17)}
$$

$$
\hat{\beta}\hat{\gamma}_{jk} = \frac{1}{L}\log y_{..l} + \frac{1}{I}\sum_{i}\log y_{ijk.} - \log n - \hat{\mu} - \hat{\alpha} - \hat{\delta} \quad \dots \dots (4.18)
$$

$$
\hat{\alpha}\hat{\beta}\hat{\gamma}_{ijk} = \frac{1}{L}\log y_{i..l} + \frac{1}{IJK}\sum_{k}\log y_{ijk.} - \log n - \hat{\mu} - \hat{\delta} \quad \dots \dots (4.19)
$$

(Dobson: 1982).

Statistik Uji yang digunakan adalah *chi kuadarat* dengan rumusan sebagai berikut:

$$
\chi^{2} = \sum_{i}^{I} \sum_{j}^{J} \sum_{k}^{K} \sum_{l}^{L} \frac{\left(n_{ijkl} - e_{ijkl}\right)^{2}}{e_{ijkl}} \dots \dots (4.20) \text{ (Dobson: 1982)}
$$

dengan *degree of freedom* adalah (IJK-1)(L-1)

Kriteria Uji:

Tolak Ho jika  $\chi^2$  hitung  $\geq \chi^2$  dengan kata lain terdapat asosiasi antar variabel dan terima H<sub>0</sub> jika  $\chi^2$  hitung  $\langle \chi^2 \rangle_{\alpha}$  dengan kata lain model  $\log E(Y_{ijkl}) = \widehat{\mu} + \widehat{\alpha}_i + \widehat{\beta}_j + \widehat{\gamma}_k + \widehat{\delta}_l + \widehat{\alpha} \widehat{\beta}_ {ij} + \widehat{\alpha} \widehat{\gamma}_{il} + \widehat{\beta} \widehat{\gamma}_{jl} + \widehat{\alpha} \widehat{\beta} \widehat{\gamma}_{ijk}$  $\overline{a}$ diterima.

Karena pada CFA difokuskan pada konfigurasi kategori antar variabel dan tidak difokuskan pada nilai dari parameternya dan kecocokan model, maka digunakan  $\chi^2$ untuk masing-masing konfigurasi dengan rumusan sebagai berikut:

$$
\chi^2 = \frac{(n_t - e_t)^2}{e_t} \ \dots \dots \ (4.21)
$$

dengan  $\chi^2$  tabel adalah  $\chi^2_{(I/K-1)(L-1)}$ , t = konfigurasi ke-(1,2,...).

Dengan kriteria Uji:

Tolak Ho jika  $\chi^2$  hitung  $\geq \chi^2$ <sub>α</sub> dengan kata lain akan muncul *type* atau *antitype* dan terima H<sub>0</sub> jika  $\chi^2$  hitung  $\langle \chi^2 \rangle_{\alpha}$  dengan kata lain model  $\log E(Y_{ijkl}) = \hat{\mu} + \hat{\alpha}_i + \hat{\beta}_j + \hat{\gamma}_k + \hat{\delta}_i + \hat{\alpha}\hat{\beta}_{ij} + \hat{\alpha}\hat{\gamma}_i + \hat{\beta}\hat{\gamma}_j + \hat{\alpha}\hat{\beta}\hat{\gamma}_{ijk}$  diterima.

Untuk pengujian keindependenan dari prediktor, menggunakan *main effect* dengan model sebagai berikut:

$$
H_0: E(Y_{ijk}) = n\hat{\theta}_{i..}\hat{\theta}_{.j.}\hat{\theta}_{..k}
$$

$$
H_1: E(Y_{ijk}) \neq n\hat{\theta}_{i..}\hat{\theta}_{.j.}\hat{\theta}_{..k}.
$$

Diketahui bahwa, , *n*  $\hat{\theta}_{i..} = \frac{y_{i..}}{n}$ , *n y j j*  $\cdot j$ .  $\hat{\theta}_{j} = \frac{y_{j}}{n}$  dan *n*  $\hat{\theta}_{k} = \frac{y_{k}}{N}$ , sehingga

$$
e_{ijkl} = \frac{y_{i..}y_{.j.}y_{.k}}{n^2}
$$
 dimana i = 1, 2; j = 1, 2; k = 1, 2. ....... (4.22)

$$
\eta_{ijkl} = \log E(Y_{ijkl}) = \hat{\mu} + \hat{\alpha}_i + \hat{\beta}_j + \hat{\gamma}_k \qquad \qquad \dots \dots (4.23)
$$

dengan asumsi bahwa

$$
\sum_i \hat{\alpha}_i = \sum_j \hat{\beta}_j = \sum_k \hat{\gamma}_k = 0
$$

log e<sub>ijkl</sub> diestimasi oleh  $η_{ijkl}$ 

$$
\log y_{i..} + \log y_{i.} + \log y_{i.} - 2\log n = \hat{\mu} + \hat{\alpha}_i + \hat{\beta}_j + \hat{\gamma}_k \quad \dots \dots (4.24)
$$

dengan memasukkan  $\sum \sum \sum \sum$ *i j k l* ke persamaan di atas, akan diperoleh estimasi

*varians minimum* yaitu sebagai berikut:

$$
\hat{\mu} = \frac{1}{i} \sum_{i} \log y_{i..} + \frac{1}{j} \sum_{j} \log y_{j.} + \frac{1}{k} \sum_{k} \log y_{k.} - 2 \log n \quad \dots \dots (4.25)
$$

Nilai  $\hat{\alpha}$  dapat diperoleh dengan memasukkan  $\sum\,\sum\,$ *j k* ke dalam Persamaan 4.24

$$
\hat{\alpha}_i = \sum_i \log y_{i..} - \frac{1}{I} \sum_i \log y_{i..}
$$
 ...... (4.26)

Dengan cara yang sama di atas, diperoleh nilai  $\hat{\beta}_j, \hat{\gamma}_k$  sebagai berikut:

$$
\hat{\beta}_j = \sum_j \log y_{.j.} - \frac{1}{J} \sum_j \log y_{.j.} \qquad \qquad \dots \dots (4.27)
$$

$$
\hat{\gamma}_k = \sum_k \log y_{.k.} - \frac{1}{K} \sum_k \log y_{.k.} \qquad \qquad \dots \dots (4.28)
$$

(Annette J. Dobson).

Statistik Uji yang digunakan adalah *chi kuadarat* dengan rumusan sebagai berikut:

$$
\chi^{2} = \sum_{i} \sum_{j} \sum_{k} \frac{(n_{ijk} - e_{ijk})^{2}}{e_{ijk}}
$$
 ...... (4.29)

(Dobson: 1982)

dengan *degree of freedom* adalah (I-1)(J-1)(K-1)

Kriteria Uji:

Tolak Ho jika  $\chi^2$  hitung  $\geq \chi^2$  dengan kata lain terdapat asosiasi antar variabel dan terima H<sub>0</sub> jika  $\chi^2$  hitung  $\langle \chi^2 \rangle_{\alpha}$  dengan kata lain model  $\log E(Y_{ijk}) = \hat{\mu} + \hat{\alpha}_i + \hat{\beta}_j + \hat{\gamma}_k$  diterima.

Karena pada CFA difokuskan pada konfigurasi kategori antar variabel dan tidak difokuskan pada nilai dari parameternya dan kecocokan model, maka digunakan  $\chi^2$ untuk masing-masing konfigurasi dengan rumusan sebagai berikut:

$$
\chi^2 = \frac{(n_t - e_t)^2}{e_t} \dots \dots (4.30)
$$

dengan  $\chi^2$  tabel adalah  $\chi^2_{(I-1)(j-1)(k-1)}$ , t = konfigurasi ke-(1,2,...).

Dengan kriteria Uji:

Tolak Ho jika  $\chi^2$  hitung  $\geq \chi^2$ <sub>α</sub> dengan kata lain akan muncul *type* atau *antitype* dan terima H<sub>0</sub> jika  $\chi^2$  hitung  $\langle \chi^2 \rangle_{\alpha}$  dengan kata lain model  $\log E(Y_{ijk}) = \hat{\mu} + \hat{\alpha}_i + \hat{\beta}_j + \hat{\gamma}_k$  diterima.

Dengan pendekatan normal, maka diperolehlah rumusan *t*  $t$   $\boldsymbol{\mu}$   $\boldsymbol{t}$ *E*  $z = \frac{N_t - E}{\sqrt{2\pi}}$ ˆ  $=\frac{N_t-\hat{E}_t}{\sqrt{N_t}}$ .

#### **3.3.3 Pemilihan tes untuk melihat signifikansi.**

Langkah ketiga dari metode CFA adalah menentukan tes signifikansi. Sebelumnya, perlu diketahui nilai  $\alpha$  sebagai batasan dalam pengujian. Karena nilai  $\alpha$  untuk tiap konfigurasi berbeda dengan  $\alpha$  keseluruhan, maka digunakan metode *Bonferroni* dengan membagi  $\alpha = 0.05$  dengan banyaknya konfigurasi yang terjadi.

$$
\alpha^* = \frac{\alpha}{\sum t} = \frac{0.05}{16} = 0.003125
$$

dan untuk melihat interaksi antar prediktor adalah:

$$
\alpha^* = \frac{\alpha}{\sum t} = \frac{0.05}{8} = 0.00625
$$

Setelah menentukan nilai  $\alpha^*$  maka akan dicari statistik uji z yang dipergunakan sebagai statistik uji dalam penelitian ini.. Type akan muncul jika nilai z <  $\alpha^*$ .

Untuk kedua langkah selanjutnya akan dibahas pada Bab IV.

#### **BAB IV**

#### **HASIL DAN PEMBAHASAN**

#### **4.1 Pendahuluan**

Dari data survey yang akan meneliti mengenai karakteristik calon investor saham *retail*, diperoleh hasil analisis dengan menggunakan metode *Configural Frequency Analysis (CFA)* yang akan dibahas pada bab ini.

#### **4.2 Hasil Analisis CFA**

Dalam penganalisisan data, penulis menggunakan *software CFA 2002 (*Von eye, 2001*)*(Tahap-tahap pengolahan data dijelaskan pada Lampiran). Dari pengolahan data, diperoleh *output* (hasil lengkap pada lampiran) untuk daerah Jawa Barat sebagai berikut:

Ada atau tidaknya interaksi antar prediktor dapat dilihat dari output di bawah ini:

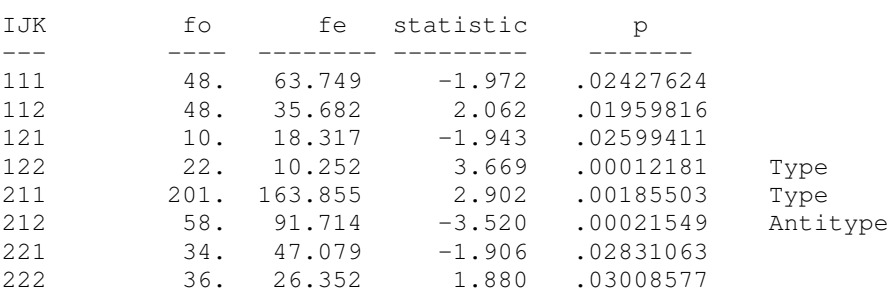

tabel 4.1.1 *output* CFA Jawa Barat *first-order*

Kolom pertama adalah kolom konfigurasi dari  $I = Pek$ erjaan,  $J = Penghas$ ilan, dan  $K =$ Usia. Kolom kedua adalah frekuensi observasi dari penelitian, kolom ketiga adalah frekuensi harapan sel tersebut, kolom keempat adalah nilai statistik z, dan kolom terakhir adalah nilai peluang diterimanya  $H_0$ .

Tabel 4.11 memperlihatkan bahwa terdapat adanya interaksi antar prediktor. Karena itu, pengujian untuk melihat ada tidaknya interaksi antara prediktor dan kriteria dapat dilakukan dengan output sebagai berikut:

| Configuration | fo   | fe      | statistic | p         |
|---------------|------|---------|-----------|-----------|
| 11            | 12.  | 18.801  | $-1.568$  | .05838594 |
| 12            | 36.  | 29.199  | 1.259     | .10409159 |
| 21            | 16.  | 18.801  | $-.646$   | .25915301 |
| 22            | 32.  | 29.199  | .518      | .30211296 |
| 31            | 4.   | 3.917   | .042      | .48324352 |
| 32            | 6.   | 6.083   | $-.034$   | .48655280 |
| 41            | 10.  | 8.617   | .471      | .31878157 |
| 42            | 12.  | 13.383  | $-.378$   | .35270458 |
| 51            | 91.  | 78.729  | 1.383     | .08333093 |
| 52            | 110. | 122.271 | $-1.110$  | .13355105 |
| 61            | 23.  | 22.718  | .059      | .47638715 |
| 62            | 35.  | 35.282  | $-.048$   | .48104851 |
| 71            | 13.  | 13.317  | $-.087$   | .46535764 |
| 72            | 21.  | 20.683  | .070      | .47218962 |
| 81            | 10.  | 14.101  | $-1.092$  | .13741047 |
| 82            | 26.  | 21.899  | .876      | .19044167 |

tabel 4.1.2 *output* CFA Jawa Barat *first-order*

Berbeda dengan Tabel 4.1.1, pada kolom *configuration*, dijelaskan mengenai konfigurasi antar prediktor dan kriteria yang terjadi yaitu:

- 1. Pada kolom pertama dari kolom konfigurasi menjelaskan interaksi antar kriteria yaitu variabel jenis pekerjaan, Penghasilan, Usia, dan Ketertarikan akan saham. Interaksi tersebut adalah sebagai berikut
	- Angka 1 menjelaskan interaksi responden dengan pekerjaan sebagai seorang pegawai negeri, dengan penghasilan di bawah Rp. 5 juta dan mempunyai usia di bawah 40 tahun. (Dan seterusnya dijelaskan pada bagian Lampiran).

2. Pada kolom kedua dari kolom konfigurasi menjelaskan tertarik atau tidaknya responden terhadap saham.

*Output* tabel 4.1.2 menjelaskan bahwa model log-linear yang mengasumsikan bahwa tidak ada interaksi antar variabel telah mewakili data dengan baik terbukti dengan tidak munculnya *type* dan *antitype*.

Karena itu, untuk melihat apakah keempat variabel tersebut mempengaruhi model, dapat dilakukan dengan menurunkan *order* menjadi *zero-order*. Diperoleh hasil sebagai berikut:

| Configuration | fo   | fe     | statistic | p         |          |
|---------------|------|--------|-----------|-----------|----------|
|               |      |        |           |           |          |
| 11            | 12.  | 28.563 | $-3.099$  | .00097080 | Antitype |
| 12            | 36.  | 28.563 | 1.392     | .08201483 |          |
| 21            | 16.  | 28.563 | $-2.351$  | .00937167 |          |
| 22            | 32.  | 28.563 | .643      | .26004779 |          |
| 31            | 4.   | 28.563 | $-4.596$  | .00000216 | Antitype |
| 32            | 6.   | 28.563 | $-4.222$  | .00001213 | Antitype |
| 41            | 10.  | 28.563 | $-3.473$  | .00025713 | Antitype |
| 42            | 12.  | 28.563 | $-3.099$  | .00097080 | Antitype |
| 51            | 91.  | 28.563 | 11.683    | .00000000 | Type     |
| 52            | 110. | 28.563 | 15.238    | .00000000 | Type     |
| 61            | 23.  | 28.563 | $-1.041$  | .14898164 |          |
| 62            | 35.  | 28.563 | 1.205     | .11419165 |          |
| 71            | 13.  | 28.563 | $-2.912$  | .00179607 | Antitype |
| 72            | 21.  | 28.563 | $-1.415$  | .07852912 |          |
| 81            | 10.  | 28.563 | $-3.473$  | .00025713 | Antitype |
| 82            | 26.  | 28.563 | $-.479$   | .31580050 |          |

tabel 4.1.3 *output* CFA Jawa Barat *zero-order*

Munculnya *type* dan *antitype* menandakan bahwa keempat variabel (penghasilan, usia, jenis pekerjaan dan ketertarikan akan saham) memang berpengaruh terhadap model, namun pola karakteristik dari masyarakat Jawa Barat sebagai calon investor saham *retail* tidak dapat diidentifikasi hanya dengan menggunakan keempat variabel tersebut.

#### **4.3 Kesimpulan Analisis dengan Menggunakan CFA 2002 (Von eye, 2001)**

Dari hasil pengolahan data yang telah dilakukan, dapat disimpulkan bahwa keinginan PT Bursa Efek Jakarta untuk melihat karakteristik calon investor saham *retail* di daerah Jawa Barat tidak dapat diteliti berdasarkan ada atau tidaknya keterkaitan antara Ketertarikan akan Saham dengan Jenis Pekerjaan, Penghasilan dan Usia.

#### **BAB V**

#### **Kesimpulan dan Saran**

#### **5.1 Kesimpulan**

- 1. *CFA* dapat digunakan sebagai alternatif baru untuk melihat pola asosiasi antar variabel.
- 2. Keinginan PT Bursa Efek Jakarta untuk melihat karakteristik calon investor saham *retail* dapat diteliti dengan menggunakan *CFA*, namun berdasarkan hasil pengolahan data yang telah dilakukan, ternyata karakteristik calon investor saham *retail* daerah Jawa Barat tersebut tidak dapat diteliti berdasarkan ada atau tidaknya keterkaitan antara Ketertarikan akan Saham dengan Jenis Pekerjaan, Penghasilan dan Usia.
- 3. Terdapat perbedaan antara CFA dan Log Linear yaitu sebagai berikut:
	- 1. Pada CFA, analisis difokuskan pada ketidakcocokan (*discrepancies*) antara base model dan data yang diperlihatkan dengan ada tidaknya *type* dan *antitype* berdasarkan konfigurasi yang terjadi sedangkan pada loglinear,analisis difokuskan pada kecocokan model yang memperhatikan ada atau tidaknya interaksi antar variabel.
	- 2. Pada CFA, parameter dari base model tidak terlalu menjadi perhatian karena diasumsikan bahwa base model tidak menjelaskan data dengan baik sedangkan pada Log Linear, parameter baru dapat dijelaskan jika model sesuai dengan data.

### **5.2 Saran**

- 1. Kebenaran interpretasi atas *type* dan *antitype* sangat didasari oleh tepat atau tidaknya pemilihan base model dari CFA, karena itu penulis sangat menganjurkan agar pemilihan base model harus sesuai dengan tujuan penelitian.
- 2. *Software* CFA 2000 (Von eye 2001) hanya bisa menampung paling banyak 10 variabel, karena itu jika jumlah variabel terlalu besar disarankan menggunakan software lainnya seperti SPSS, SAS, SYSTAT, LEM.

### **DAFTAR PUSTAKA**

- von Eye, A. 2002. *Configural Frequency Analysis*, Lawrence Erlbaum Associates, Inc., London.
- von Eye, A. 2001. *Configural Frequency Analysis – Version 2000 A Program for Bit Windows Operating System*, Methods of Psycological Research Online, Vol. 6, No. 2, 129-139, internet http://www.pabst-publishers.de/mpr/
- Dobson, Annette J. 1982. *Introduction to Statistical Modelling*, Chapman and Hall, New York.
- Agung, I Gusti Ngurah. 2002. *Analisis Hubungan Kausal Berdasarkan Data Kategorik*, PT RajaGrafindo Persada, Jakarta.
- Agresti, Alan. 1976. *An Introduction to Categorical Data Analysis*, Jhon Wiley and Sons, Inc., New York.
- Gujarati, D. 1978. *Basic Econometrics*, McGraw-Hill Companies, Inc., New York.
- Sudjana. 1996. *Metode Statistika*, Penerbit Tarsito, Bandung.

*The Jakarta Stock Exchange WebSite*, http://www.jsx.co.id

Supranto, J. 2004. *Analisis Multivariat. Rineka Cipta*, Jakarta.

http://www.google.com

## **LAMPIRAN 1. TABEL KONTINGENSI**

## **JAWA BARAT**

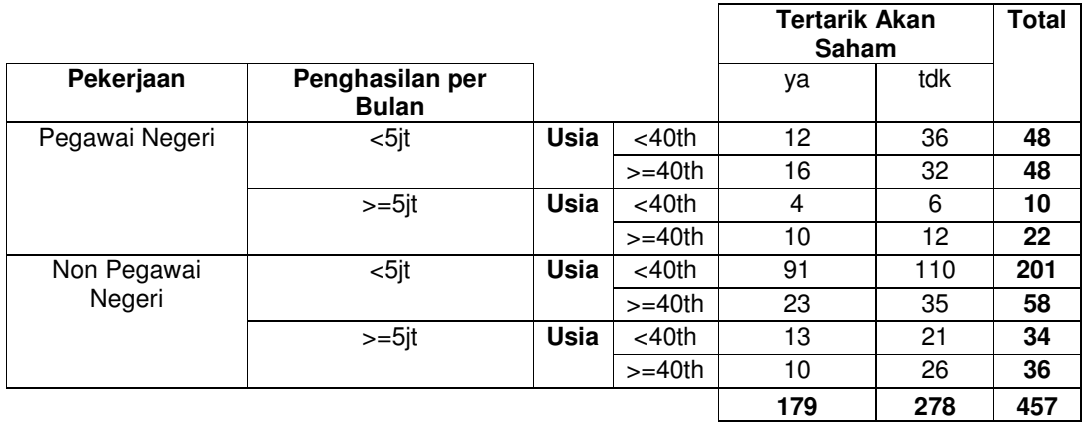

#### **LAMPIRAN 2. OUTPUT DAERAH JAWA BARAT**

```
Configural Frequency Analysis
```
---------- --------- ------- author of program: Alexander von Eye, 2000

```
Marginal Frequencies
--------------------
Variable Frequencies
-------- -----------
  1 48. 48. 10. 22. 201. 58. 34. 36.
  2 179. 278.
```
sample size  $N = 457$ 

the normal z-test was used Bonferroni-adjusted alpha = .0031250 a CFA of order 1 was performed

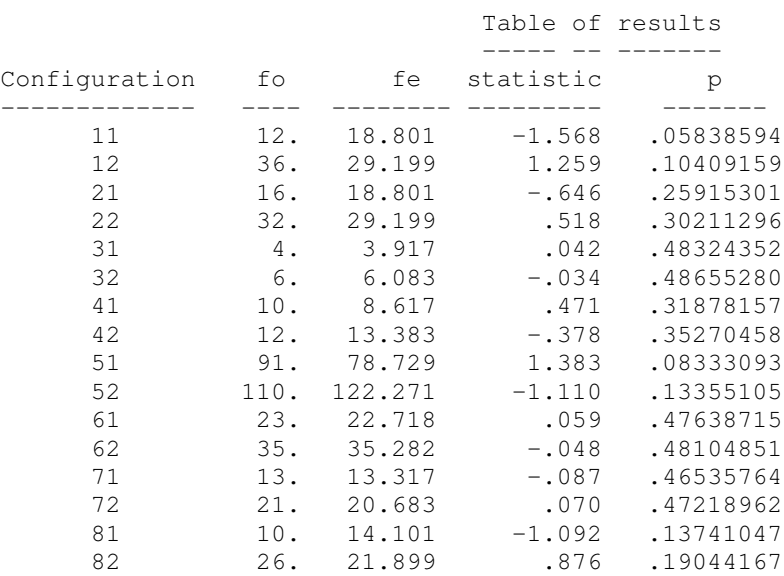

chi2 for  $CFA$  model =  $10.2206$ df =  $7$  p =  $.17641067$ 

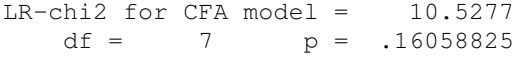

Descriptive indicators of types and antitypes

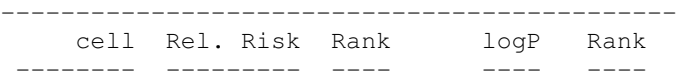

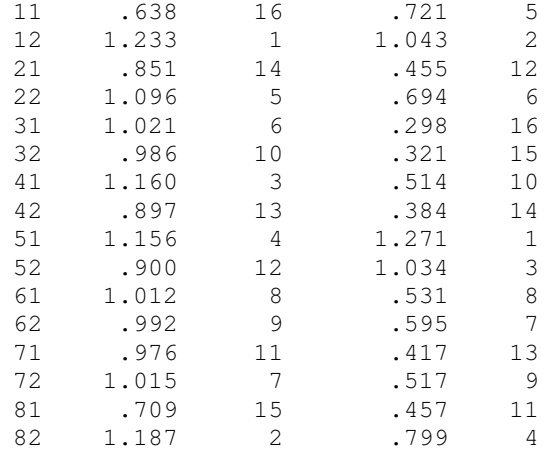

#### Design Matrix ------ ------

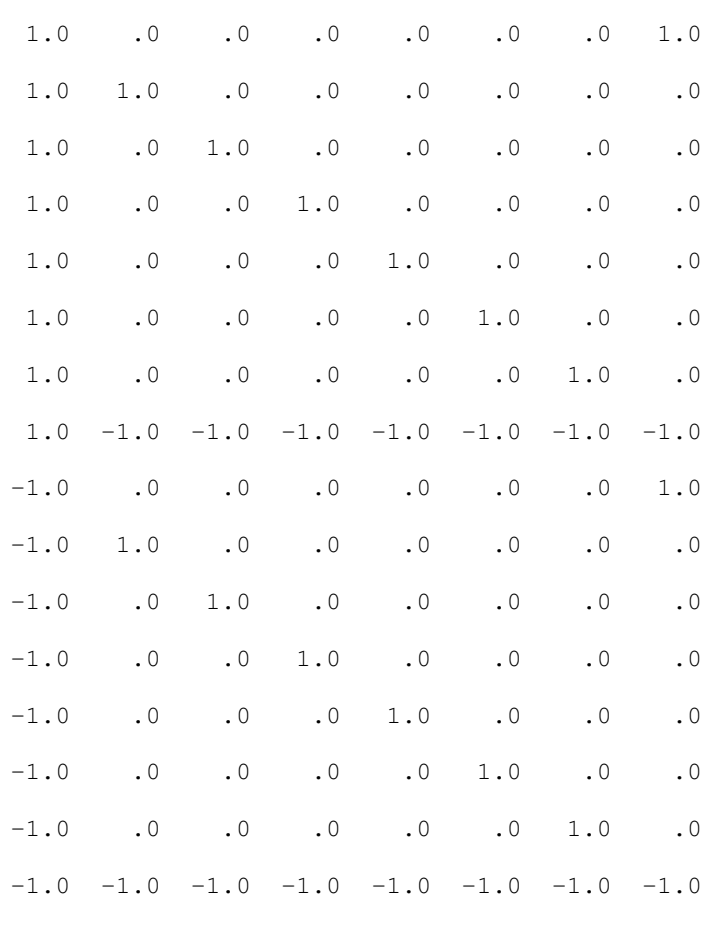

CARPE DIEM

### **LAMPIRAN 3. OUTPUT INDEPENDENSI PREDIKTOR DAERAH JAWA BARAT**

Configural Frequency Analysis ---------- --------- ------- author of program: Alexander von Eye, 2000

Marginal Frequencies -------------------- Variable Frequencies -------- ----------- 1 128. 329. 2 355. 102. 3 293. 164.

sample size  $N = 457$ 

the normal z-test was used Bonferroni-adjusted alpha = .0062500 a CFA of order 1 was performed

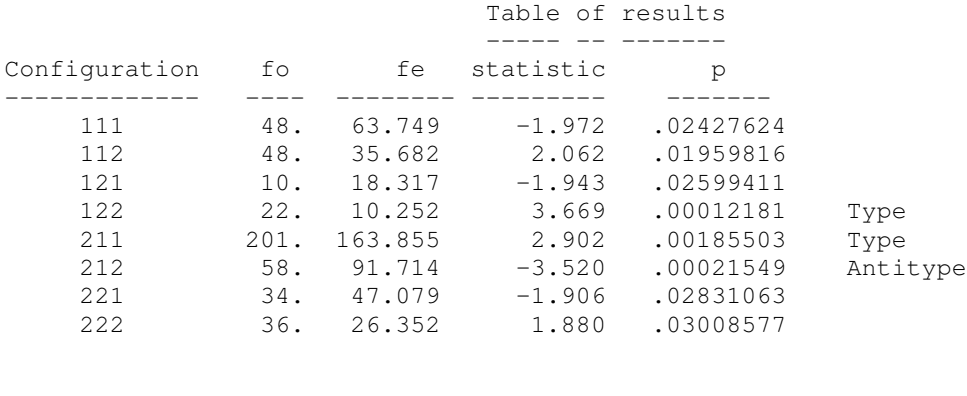

df =  $4$  p =  $.00000000$  $LR$ -chi2 for CFA model =  $52.0341$  $df = 4$  p =  $.00000000$ 

chi2 for  $CFA$  model =  $53.3606$ 

Descriptive indicators of types and antitypes ---------------------------------------------

cell Rel. Risk Rank logP Rank

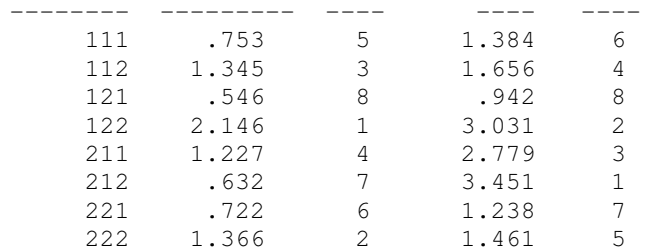

Design Matrix ------ ------

1.0 1.0 1.0 1.0 1.0 -1.0 1.0 -1.0 1.0 1.0 -1.0 -1.0  $-1.0$  1.0 1.0  $-1.0$  1.0  $-1.0$  $-1.0$   $-1.0$   $1.0$  $-1.0 -1.0 -1.0$ 

CARPE DIEM

#### **LAMPIRAN 4. PENJELASAN KONFIGURASI**

- 1111 : Responden dengan pekerjaan sebagai seorang pegawai negeri, dengan penghasilan di bawah Rp. 5 juta dan mempunyai usia di bawah 40 tahun adalah orang-orang yang tertarik akan investasi saham
- 1112 : Responden dengan pekerjaan sebagai seorang pegawai negeri, dengan penghasilan di bawah Rp. 5 juta dan mempunyai usia di bawah 40 tahun adalah orang-orang yang tidak tertarik akan investasi saham
- 1121 : Responden dengan pekerjaan sebagai seorang pegawai negeri, dengan penghasilan di bawah Rp. 5 juta dan mempunyai usia di atas 40 tahun adalah orang-orang yang tertarik akan investasi saham
- 1122 : Responden dengan pekerjaan sebagai seorang pegawai negeri, dengan penghasilan di bawah Rp. 5 juta dan mempunyai usia di atas 40 tahun adalah orang-orang yang tidak tertarik akan investasi saham
- 1211 : Responden dengan pekerjaan sebagai seorang pegawai negeri, dengan penghasilan di atas Rp. 5 juta dan mempunyai usia di bawah 40 tahun adalah orang-orang yang tertarik akan investasi saham
- 1212 : Responden dengan pekerjaan sebagai seorang pegawai negeri, dengan penghasilan di atas Rp. 5 juta dan mempunyai usia di bawah 40 tahun adalah orang-orang yang tidak tertarik akan investasi saham
- 1221 : Responden dengan pekerjaan sebagai seorang pegawai negeri, dengan penghasilan di atas Rp. 5 juta dan mempunyai usia di atas 40 tahun adalah orang-orang yang tertarik akan investasi saham
- 1222 : Responden dengan pekerjaan sebagai seorang pegawai negeri, dengan penghasilan di atas Rp. 5 juta dan mempunyai usia di atas 40 tahun adalah orang-orang yang tidak tertarik akan investasi saham
- 2111 : Responden dengan pekerjaan sebagai seorang non pegawai negeri, dengan penghasilan di bawah Rp. 5 juta dan mempunyai usia di bawah 40 tahun adalah orang-orang yang tertarik akan investasi saham
- 2112 : Responden dengan pekerjaan sebagai seorang non pegawai negeri, dengan penghasilan di bawah Rp. 5 juta dan mempunyai usia di bawah 40 tahun adalah orang-orang yang tidak tertarik akan investasi saham
- 2121 : Responden dengan pekerjaan sebagai seorang non pegawai negeri, dengan penghasilan di bawah Rp. 5 juta dan mempunyai usia di atas 40 tahun adalah orang-orang yang tertarik akan investasi saham
- 2122 : Responden dengan pekerjaan sebagai seorang non pegawai negeri, dengan penghasilan di bawah Rp. 5 juta dan mempunyai usia di atas 40 tahun adalah orang-orang yang tidak tertarik akan investasi saham
- 2211 : Responden dengan pekerjaan sebagai seorang non pegawai negeri, dengan penghasilan di atas Rp. 5 juta dan mempunyai usia di bawah 40 tahun adalah orang-orang yang tertarik akan investasi saham
- 2212 : Responden dengan pekerjaan sebagai seorang non pegawai negeri, dengan penghasilan di atas Rp. 5 juta dan mempunyai usia di bawah 40 tahun adalah orang-orang yang tidak tertarik akan investasi saham
- 2221 : Responden dengan pekerjaan sebagai seorang non pegawai negeri, dengan penghasilan di atas Rp. 5 juta dan mempunyai usia di atas 40 tahun adalah orang-orang yang tertarik akan investasi saham
- 2222 : Responden dengan pekerjaan sebagai seorang non pegawai negeri, dengan penghasilan di atas Rp. 5 juta dan mempunyai usia di atas 40 tahun adalah orang-orang yang tidak tertarik akan investasi saham.

#### **LAMPIRAN 5. PENJELASAN KONFIGURASI**

- 1111 : Responden dengan pekerjaan sebagai seorang pegawai negeri, dengan penghasilan di bawah Rp. 5 juta dan mempunyai usia di bawah 40 tahun adalah orang-orang yang tidak tertarik akan investasi saham
- 112 : Responden dengan pekerjaan sebagai seorang pegawai negeri, dengan penghasilan di bawah Rp. 5 juta dan mempunyai usia di atas 40 tahun
- 121 : Responden dengan pekerjaan sebagai seorang pegawai negeri, dengan penghasilan di atas Rp. 5 juta dan mempunyai usia di bawah 40 tahun
- 122 : Responden dengan pekerjaan sebagai seorang pegawai negeri, dengan penghasilan di atas Rp. 5 juta dan mempunyai usia di atas 40 tahun
- 211 : Responden dengan pekerjaan sebagai seorang non pegawai negeri, dengan penghasilan di bawah Rp. 5 juta dan mempunyai usia di bawah 40 tahun
- 212 : Responden dengan pekerjaan sebagai seorang non pegawai negeri, dengan penghasilan di bawah Rp. 5 juta dan mempunyai usia di atas 40 tahun
- 221 : Responden dengan pekerjaan sebagai seorang non pegawai negeri, dengan penghasilan di atas Rp. 5 juta dan mempunyai usia di bawah 40 tahun
- 222 : Responden dengan pekerjaan sebagai seorang non pegawai negeri, dengan penghasilan di atas Rp. 5 juta dan mempunyai usia di atas 40 tahun

## **DAFTAR TABEL**

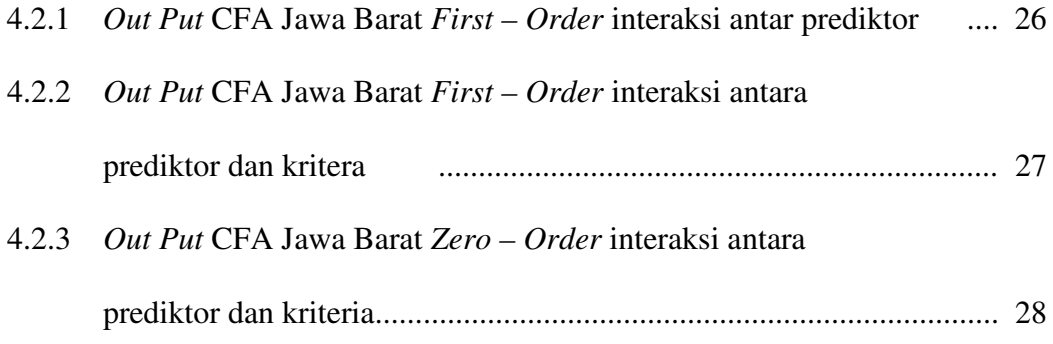

## **DAFTAR LAMPIRAN**

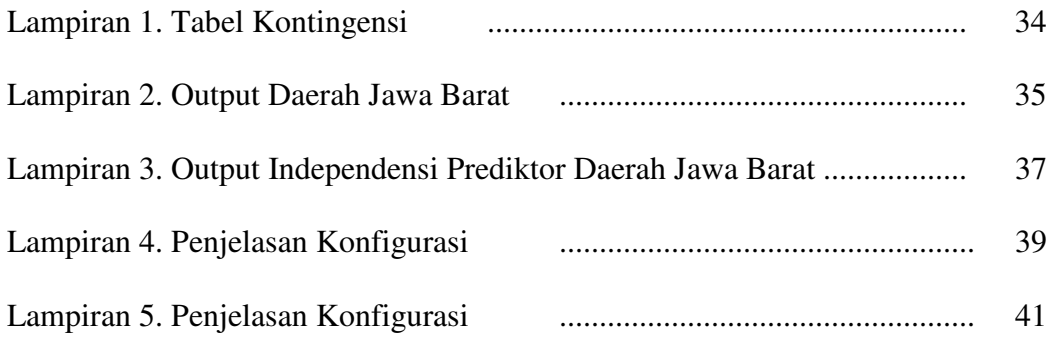